# What should we learn from this class?

### Not Knowledge

- $\blacksquare$  How to use C++
- How to use C++ STL
- Understand the concept of stack, shortest-path algorithms, etc
- "I know many things" not important

### ◆ But Design

- Can you design something like C++ STL?
- n Are you able to develop your algorithms that are efficient?
- **n** Ask: what is missing in you, when you make all the concepts, methods, new algorithms in the textbook?
- $\blacksquare$  "I can design something" Very important

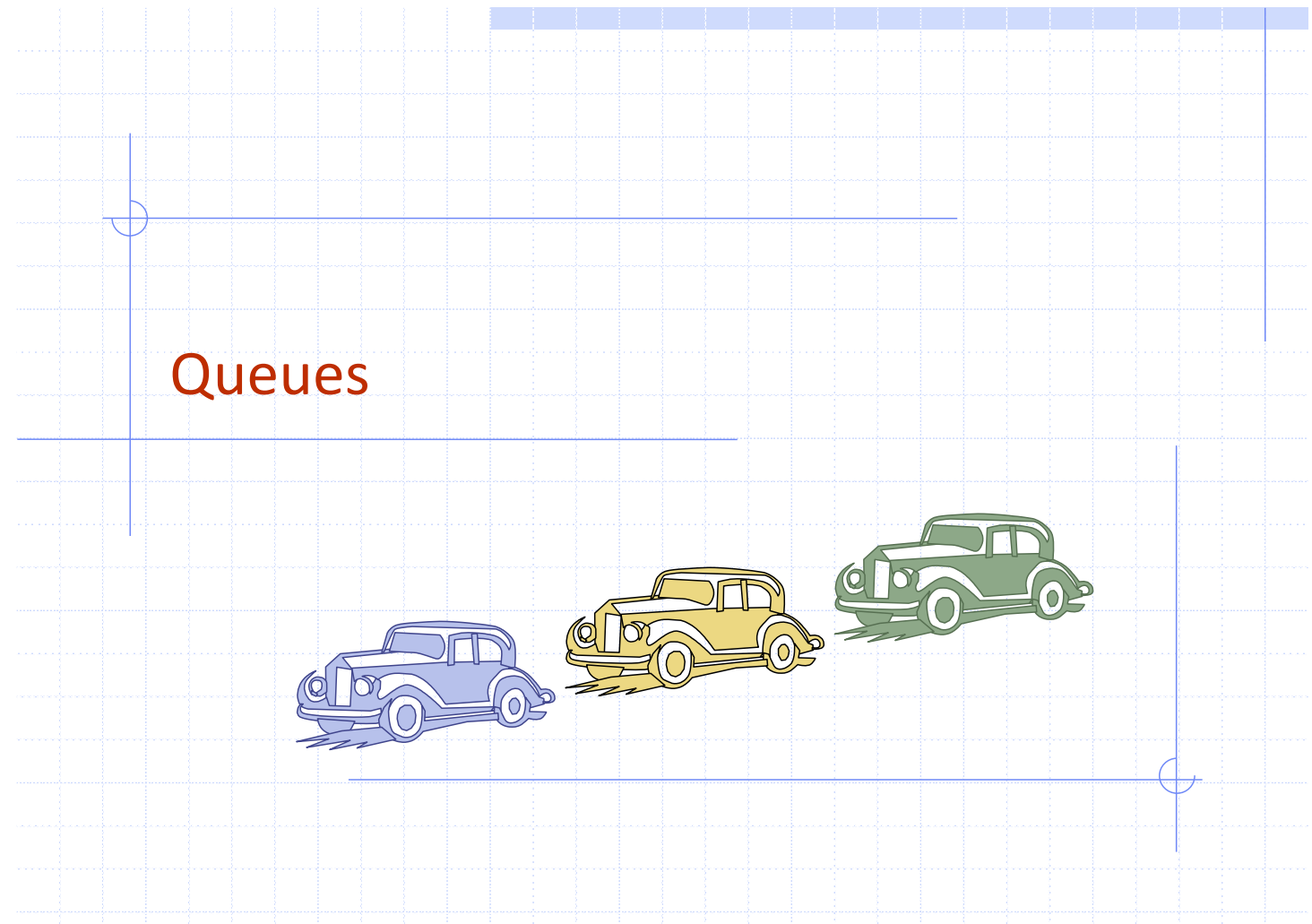

1

# Overview and Reading

Reading: Chapters: 5.2 and 5.3

### ◆ First-In-First-Out Data Structure

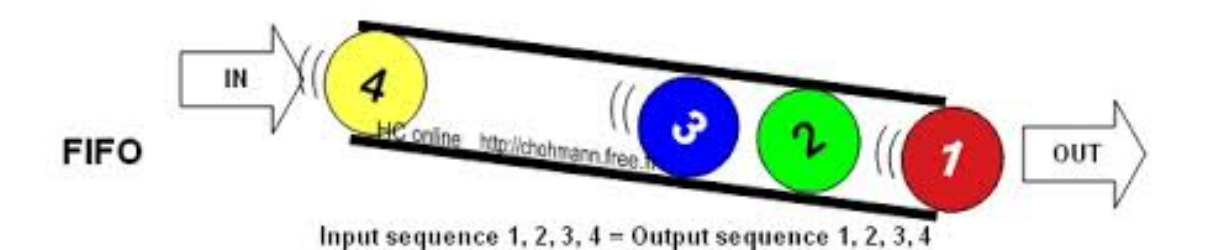

# The Queue ADT (§5.2)

- **♦ The Queue ADT stores arbitrary** objects
- ♦ Insertions and deletions follow the first-in first-out scheme
- $\triangle$  Insertions are at the rear of the queue and removals are at the front of the queue
- $\textcolor{blue}\blacklozenge$  Main queue operations:
	- **n** enqueue(object): inserts an element at the end of the queue
	- **dequeue**(): removes the element at the front of the queue
- Auxiliary queue operations:
	- $\blacksquare$  object front(): returns the element at the front without removing it
	- $\blacksquare$  integer size(): returns the number of elements stored
	- $\blacksquare$  boolean empty(): indicates whether no elements are stored

**Exceptions** 

 $\blacksquare$  Attempting the execution of dequeue or front on an empty queue throws an QueueEmpty

3

### Queue Interface in C++

- ◆ C++ interface corresponding to our Queue ADT
- ◆ Requires the definition of exception **QueueEmpty**
- ◆ Often dequeue returns an object

template <typename E> class Queue { public: int size() const; bool empty() const; const E& front() const throw(QueueEmpty); void enqueue (const E& e); void dequeue() throw(QueueEmpty); };

### Example

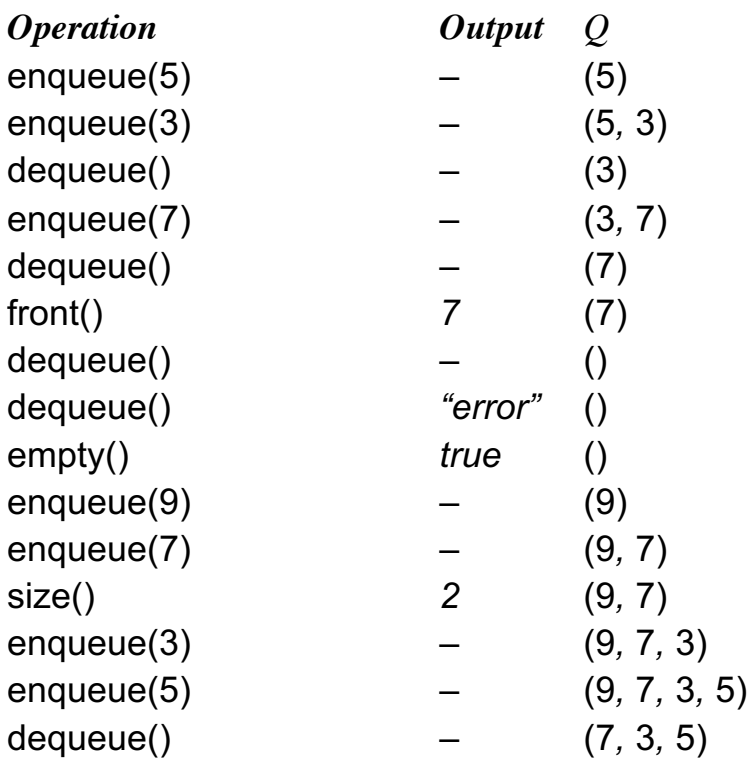

# Applications of Queues

### ◆ Direct applications

- **Naiting lists, bureaucracy**
- Access to shared resources (e.g., printer)
- **n** Multiprogramming

### **◆ Indirect applications**

- **Exercise 3 Auxiliary data structure for algorithms**
- **n** Component of other data structures

#### 7

# Application: Round Robin Schedulers

- We can implement a round robin scheduler using a queue Q by repeatedly performing the following steps:
	- $1.$  e = Q.front(); Q.dequeue()
	- 2. Service element e
	- 3. Q.enqueue(e)

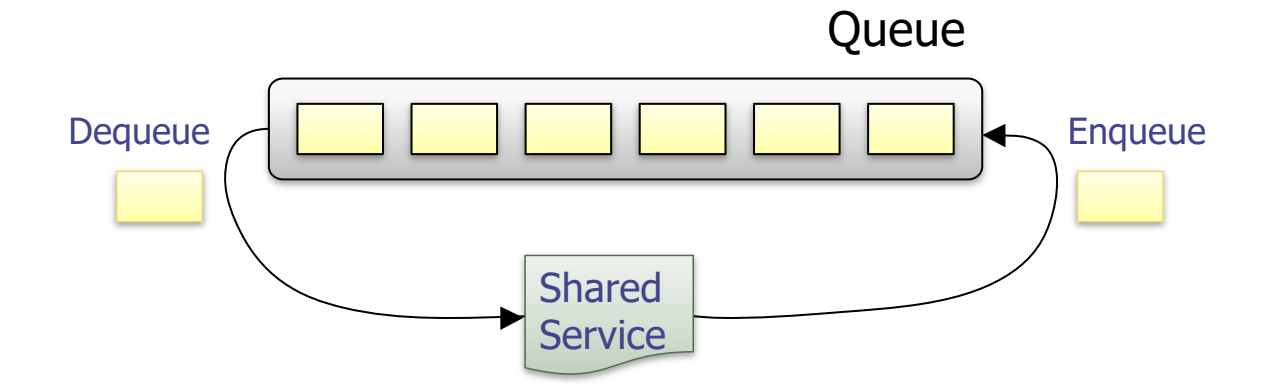

# Array-based Queue

- ◆ Use an array of size N in a circular fashion
- Three variables keep track of the front and rear
	- *f* index of the front element
	- *r* index immediately past the rear element
	- *n* number of items in the queue

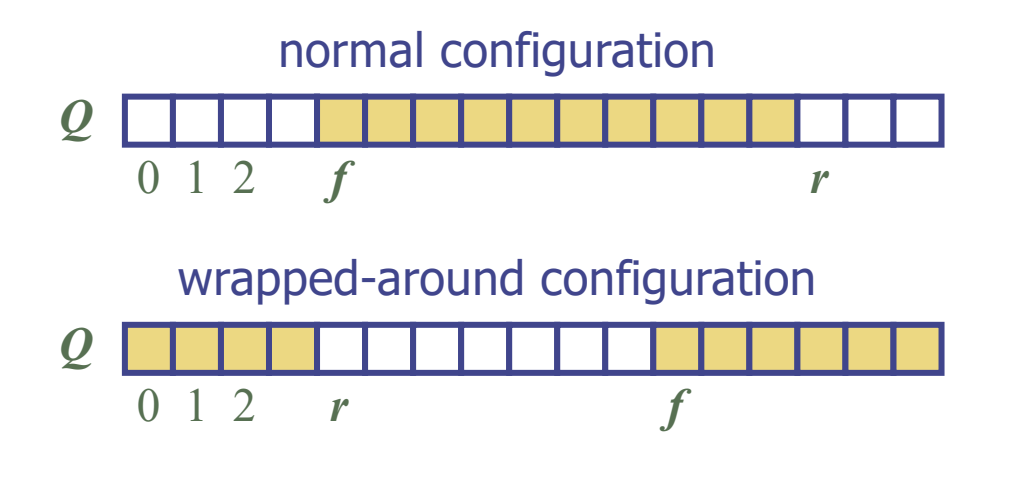

### Queue Operations

◆ Use *n* to determine size and emptiness

**Algorithm** *size*() **return** *n*

**Algorithm** *empty*() **return**  $(n = 0)$ 

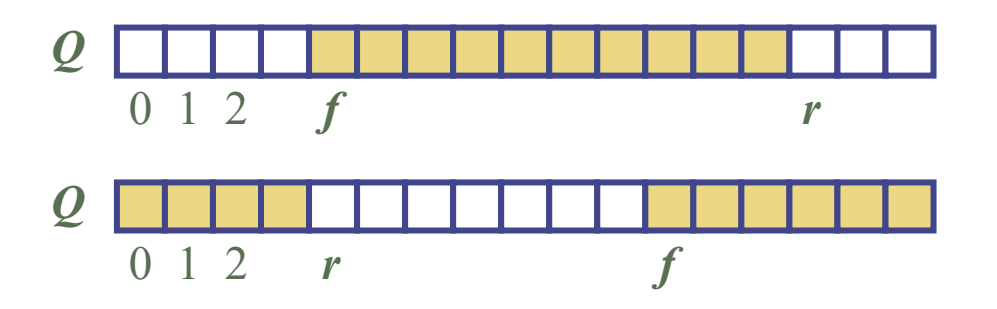

9

# Queue Operations (cont.)

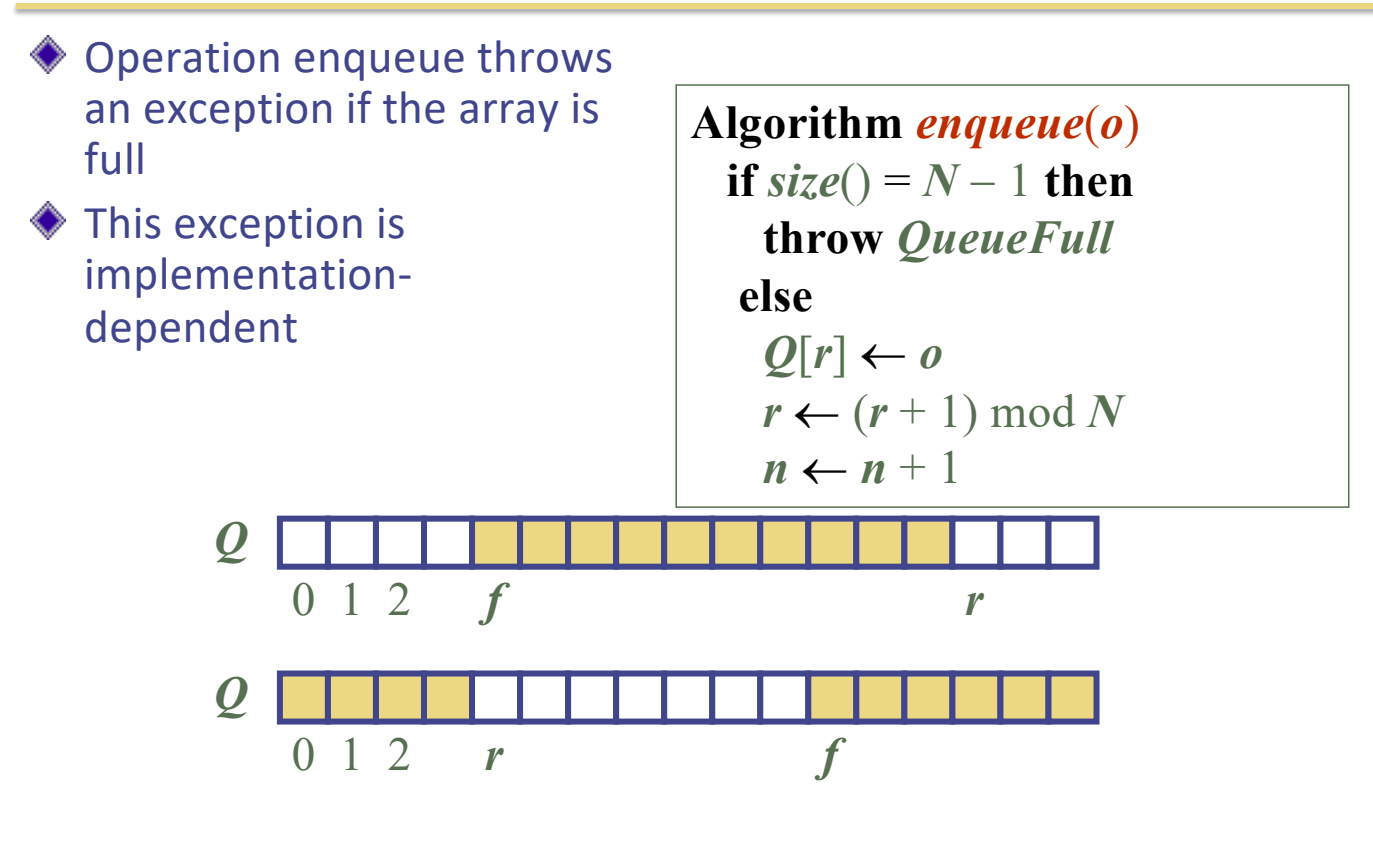

### Queue Operations (cont.)

- **◆ Operation dequeue throws** an exception if the queue is empty
- This exception is specified in the queue ADT

**Algorithm** *dequeue*() **if** *empty*() **then throw** *QueueEmpty* **else**  $f \leftarrow (f + 1) \bmod N$  $n \leftarrow n - 1$ 

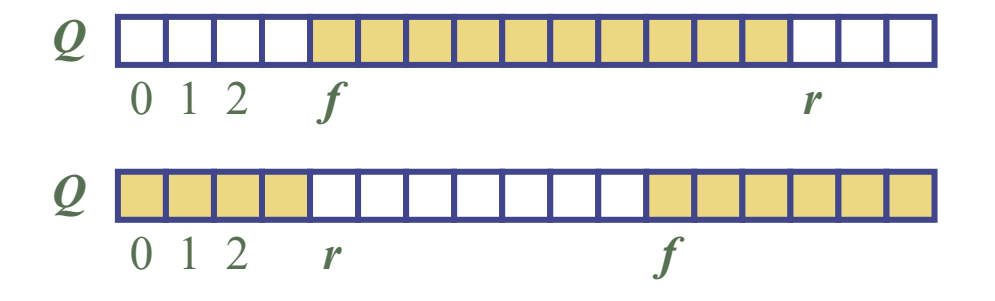

### Queue in C++ STL

#include <queue> using std::queue; queue<float> myQueue;

// make queue accessible  $//$  a queue of floats

- size(): Return the number of elements in the queue.
- $empty()$ : Return true if the queue is empty and false otherwise.
- push $(e)$ : Enqueue e at the rear of the queue.
	- $pop()$ : Dequeue the element at the front of the queue.
	- front(): Return a reference to the element at the queue's front.
	- back(): Return a reference to the element at the queue's rear.

# Double-Ended Queues (§5.3)

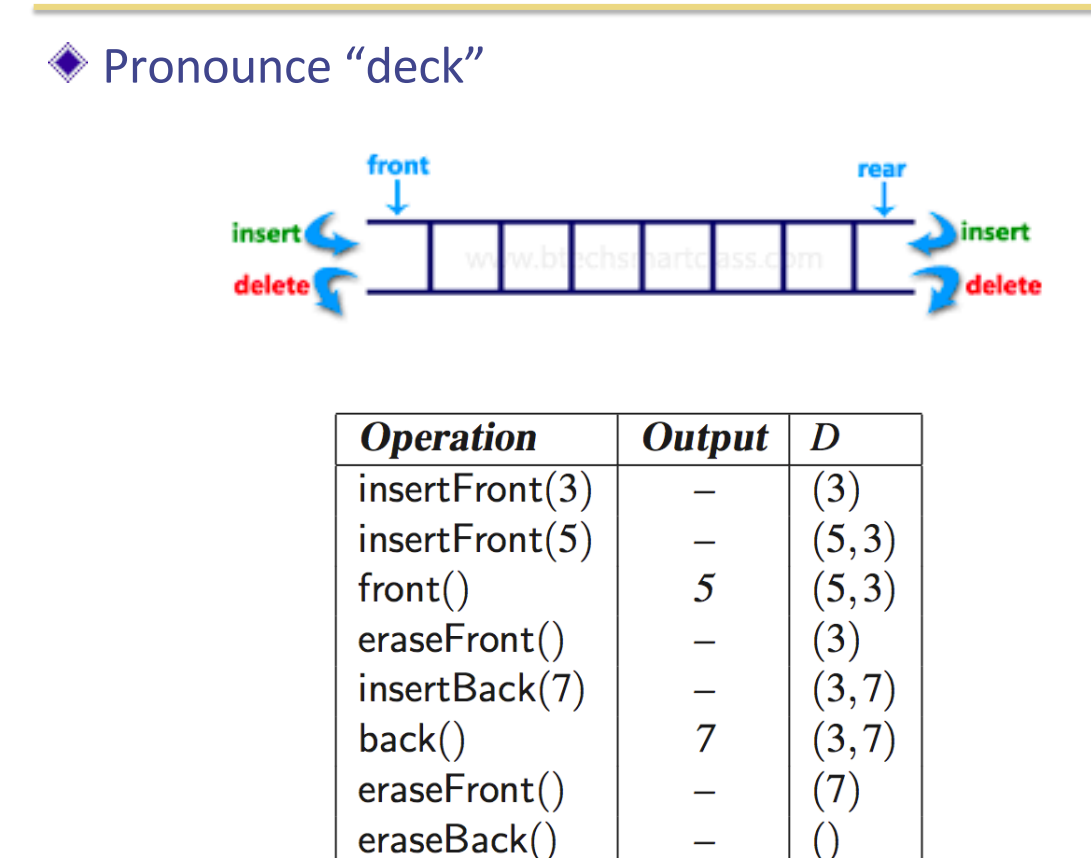

### DEQUE in C++ STL

#include  $\langle$  deque $\rangle$ using std::deque;  $deque <$ string > myDeque;

// make deque accessible  $//$  a deque of strings

size(): Return the number of elements in the deque.

- $empty()$ : Return true if the deque is empty and false otherwise.
- push\_front $(e)$ : Insert *e* at the beginning the deque.
- push\_back $(e)$ : Insert e at the end of the deque.
	- pop\_front(): Remove the first element of the deque.
	- pop\_back(): Remove the last element of the deque.
		- front(): Return a reference to the deque's first element.
		- back(): Return a reference to the deque's last element.

### How to implement DEQUE?

#### **♦ Question**

- Which (elementary) data structure are you going to use to implement DEQUE?
	- w Array, singly linked list, doubly linked list, circular linked list
- What happens if you use others?

◆ Deque by a doubly linked list

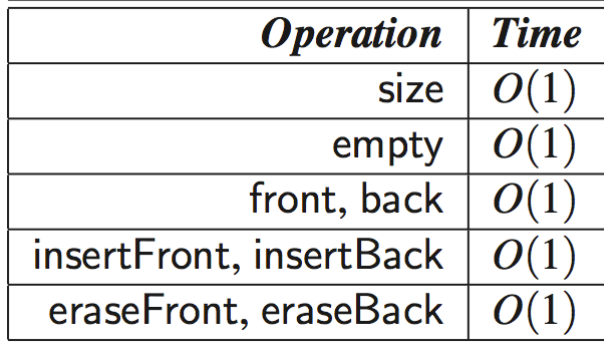

# Questions?